# **SCSI Pass Through JNI Helper**

## **Technical Description**

### **Table of contents**

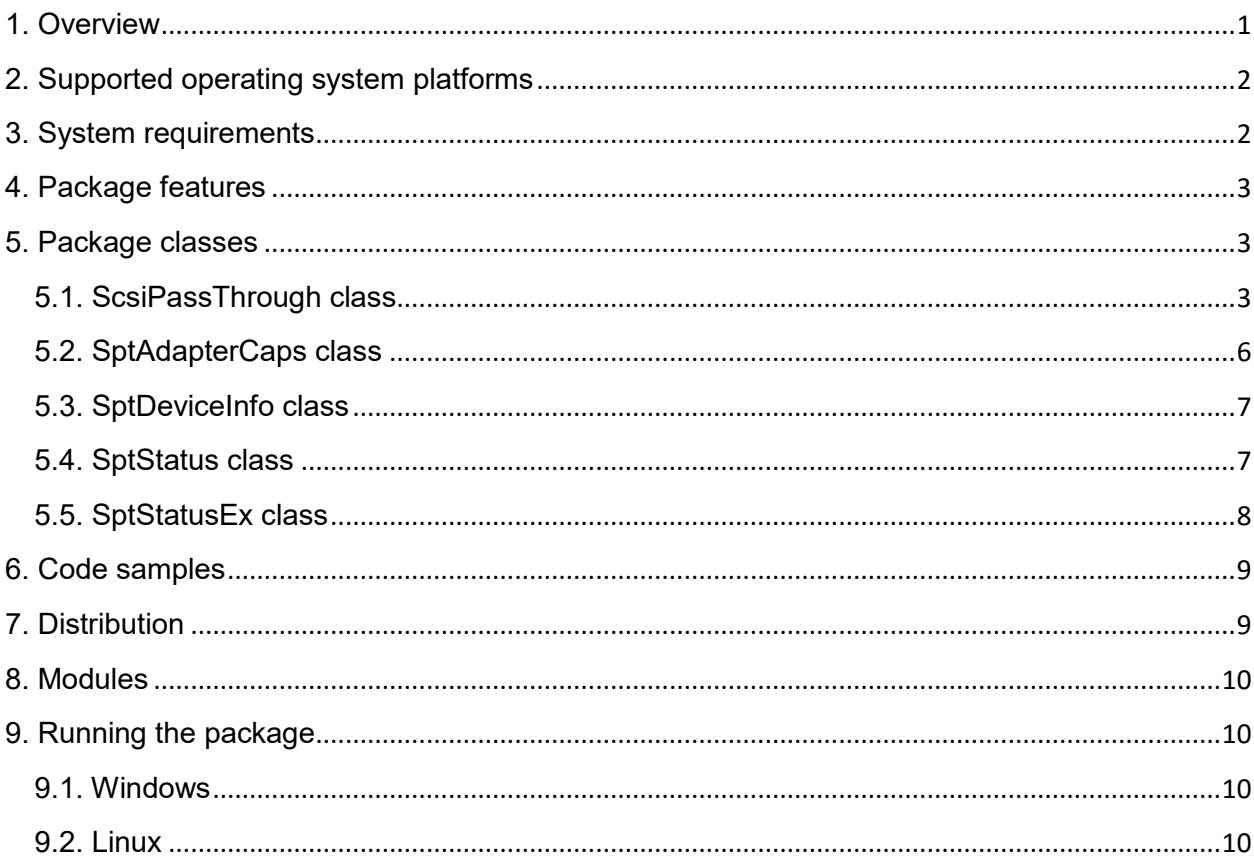

## **1. Overview**

<span id="page-0-0"></span>The SCSI Pass Through JNI (SPT JNI) software package provides the programmatic interface for Java applications on the Windows and Linux operating system platforms for handling SCSI adapters and devices. For Windows operating system platform the native SCSI Pass Through (SPT) programmatic interface is used. For Linux operating system platform the native SCSI Generic (SG) programmatic interface is used.

The package allows Java application to enumerate SCSI host bus adapters and SCSI devices, and to execute SCSI commands for the SCSI devices. Programmatic interface of the package is simple and introduces no limitation on the CDB and data structure. The maximum size of data is limited by the maximum transfer length parameter of the SCSI host bus adapter and depends on the adapter model and type. For Windows 8 and later operating system platforms the large CDB (up to 256 bytes) and bidirectional data transfer are supported. The maximum sense data length is 255 bytes. The package gives the Java application all the advantages of handling the SCSI devices at relatively low system level. The package does not depend on the type of host bus adapter and handles all types of adapters (SCSI, Fibre Channel, iSCSI, etc) in the same

unified way. The package is relatively compact and requires minimum of disk space and memory.

<span id="page-1-0"></span>The Java related source code of the package was developed using JDK version 1.8.

## **2. Supported operating system platforms**

The following Windows operating system platforms are supported:

- Windows XP 32-bit and 64-bit
- Windows Server 2003 32-bit and 64-bit
- Windows Vista 32-bit and 64-bit
- Windows Server 2008 32-bit and 64-bit
- Windows 7 32-bit and 64-bit
- Windows 8 32-bit and 64-bit
- Windows Server 2012 64-bit
- Windows 8.1 32-bit and 64-bit
- $\bullet$  Linux 32-bit and 64-bit

NOTE: 64-bit operating system platforms are supported only for AMD64 (x64) processor architecture.

## **3. System requirements**

<span id="page-1-1"></span>Hardware requirements:

- 800 MHZ or faster Inter Pentium TM or equivalent CPU.
- 256 MB RAM. The optimal size of RAM depends on the installed Windows operating system.
- 10GB hard disk. The optimal size of hard disk depends on the installed Windows operating system.
- 15" or greater SVGA display.
- Standard keyboard and mouse.
- One or more host bus adapters.

Software requirements:

- Supported Windows or Linux operating system with the necessary service pack installed.
- Java run time environment (JRE) version 1.8 or higher is to be installed on the host computer.
- For Windows operating system platforms before Windows Vista the java process or the process that runs the Java VM should be started with local adminstrator user privileges. For Windows Vista and later operating system platforms the java process or the process that runs the Java VM should be started with highest user privileges (Run as Admin) in order to operate the host bus adapter and device objects.

NOTE: It is recommended to install all system patches from Windows Update and Java technology sites.

## **4. Package features**

- <span id="page-2-0"></span>• Host bus adapter (HBA) enumeration. The application gets the array with identifiers of installed HBAs. Then the application selects the HBA by the identifier and gets the HBA capabilities and enumerates the devices that are connected to HBA.
- SCSI device enumeration. The package offers two methods of device enumeration. The first method enumerates all the devices for selected HBA and returns the array of device information units. The second method enumerates all the devices of selected type (disk, tape drive, CD/DVD, and media changer) and returns the array of device information units. The device information unit includes the device parameters (device object name, HBA number, bus number, target ID, and LUN) and identification data (vendor ID, product ID, and revision level).
- Rescanning the SCSI bus for selected HBA. Application can rescan SCSI bus(es) for selected HBA. During the rescan operation the SCSI bus is reset (not supported for some newest HBA and bus types) and the operating system updates the internal list of connected devices. Then the application can enumerate the new set of devices.
- SCSI command execution. The application can execute SCSI commands using legacy and extended command requests. For legacy command request the CDB size is limited by 16 bytes and bidirectional transfer is not supported. For Windows 8 and later operating system platforms the application can execute extended command requests that support large CDBs and bidirectional data transfer.
- Sense data support. The package supports sense data of up to 255 bytes size. The fixed format sense data and descriptor format sense data are parsed transparently and the most important fields (sense key, additional sense code, and additional sense code qualifier) are returned to the application. The raw sense data are also available to the application.
- Large CDB support. For Windows 8 and later operating system platforms the extended command requests with CDB of up to 256 bytes size are supported. The HBA reports the support of extended command requests in its capabilities and the application should analyze them before making extended command request with large CDB.
- Bidirectional data support. For Windows 8 and later operating system platforms the extended command requests with both input and output data are supported. The HBA reports the support of extended command requests in its capabilities and the application should analyze them before making extended command request with bidirectional data transfer.
- 32-bit and 64-bit operating system support. The package supports both x86 and x64 Windows and Linux operating system platforms and JRE versions. The package capacity should match the JRE capacity.
- Sample Java application that demostrates the use of classes and methods for all operations.

## <span id="page-2-1"></span>**5. Package classes**

### **5.1. ScsiPassThrough class**

<span id="page-2-2"></span>The scsi.ScsiPassThrough class is the main class in the SPT JNI package. It provides all necessary methods to work with the SPT interface.

The class declaration is located in the scsi\ScsiPassThrough.java source file.

The class implements the following methods.

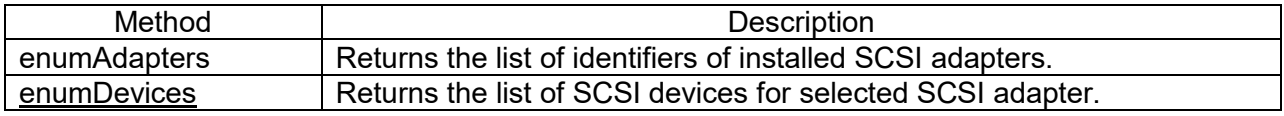

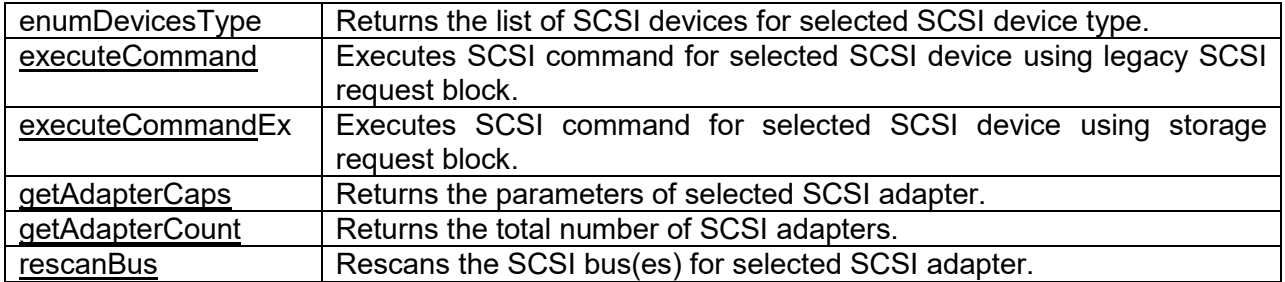

Other definitions of class.

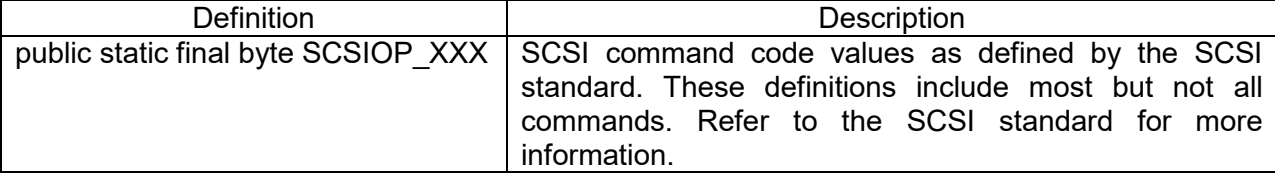

#### **enumAdapters method**

public int [] enumAdapters ()

The enumAdapters method returns the array of zero-based SCSI adapter numbers. These values should be passed to the other methods that require adapter number. Method does not have arguments.

#### **enumDevices method**

public SptDeviceInfo [] enumDevices (int nAdapter)

The enumDevices method enumerates the SCSI devices that are connected to the SCSI adapter and returns the array of instances of SptDeviceInfo class. Each instance of SptDeviceInfo class represents single SCSI device. If no SCSI devices are connected to the adapter, the array is empty. If wrong adapter number is passed to the method or the internal error occurred, the returned value is null. Method accepts the following arguments.

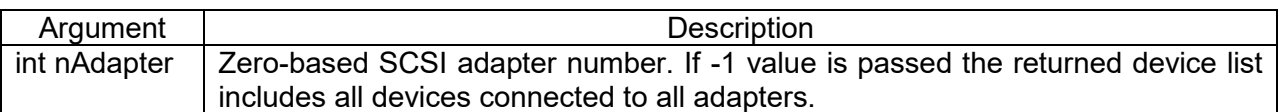

#### **enumDevicesType method**

public SptDeviceInfo [] enumDevicesType (int nType)

The enumDevicesType method enumerates the SCSI devices of the specified type and returns the array of instances of SptDeviceInfo class. Each instance of SptDeviceInfo class represents single SCSI device. If no SCSI devices of the specified type were detected, the array is empty. If wrong or unsupported device type value is passed to the method or the internal error occurred, the returned value is null. Method accepts the following arguments.

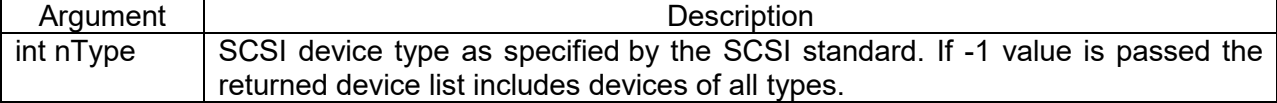

The following device types are supported by the method.

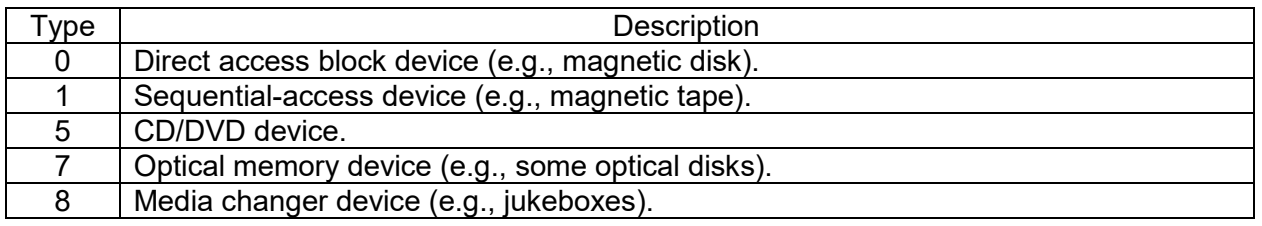

#### **executeCommand method**

public SptStatus executeCommand (String sDeviceName, int nAdapterNumber, int nBusNumber, int nTargetNumber, int nLogicalUnitNumber, byte[] chCdb, boolean bDataIn, byte[] chData, int nRequestTimeout)

The executeCommand method passes the SCSI command to the SCSI device using legacy SCSI request block and returns the command status in the instance of SptStatus class. If wrong device parameters (adapter number, bus number, target SCSI ID, LUN) are passed to the method or the internal error occurred, the returned value is null. Method accepts the following arguments.

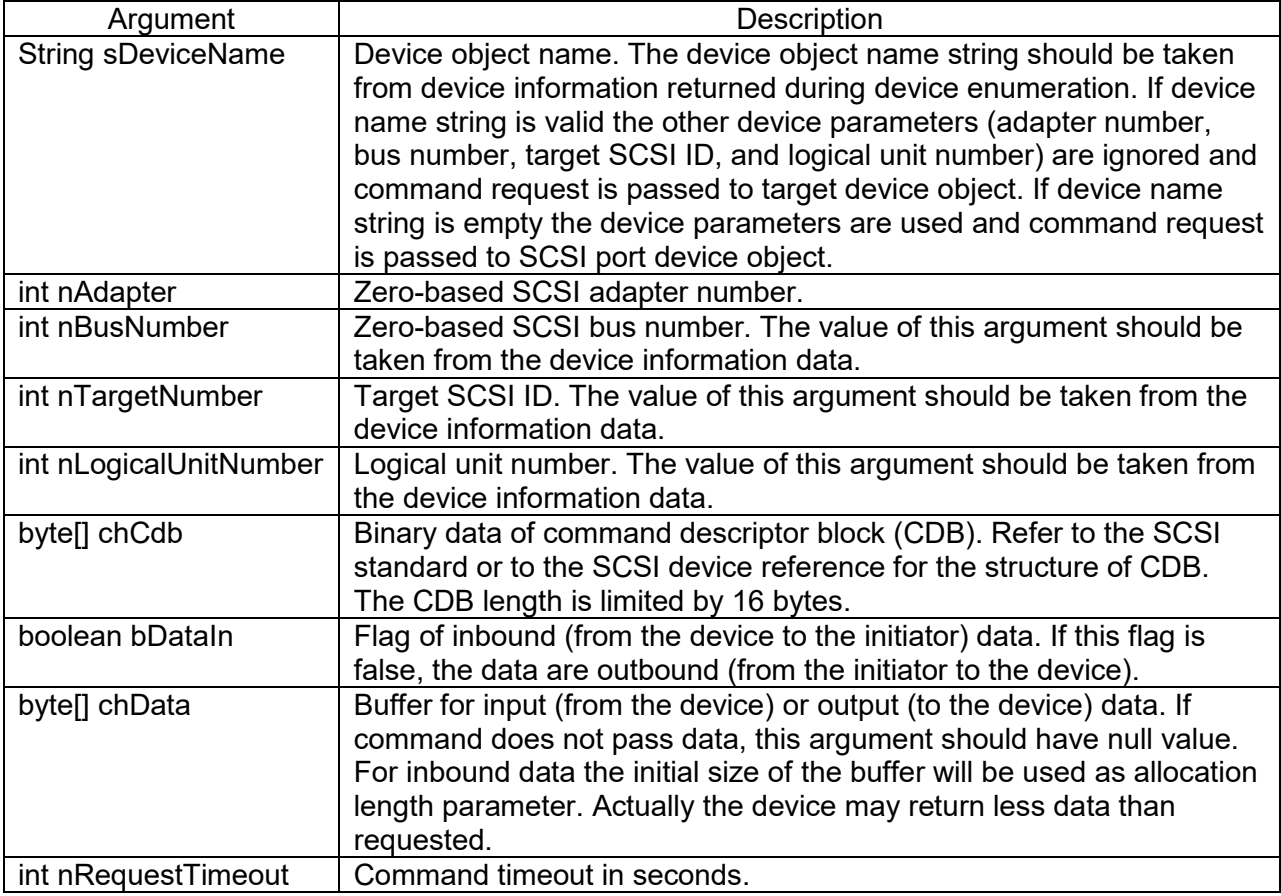

#### **executeCommandEx method**

public SptStatusEx executeCommandEx (String sDeviceName, int nAdapterNumber, int nBusNumber, int nTargetNumber, int nLogicalUnitNumber, byte[] chCdb, byte[] chInputData, byte[] chOutputData, int nRequestTimeout)

The executeCommandEx method passes the SCSI command to the SCSI device using storage request block and returns the command status in the instance of SptStatusEx class. If wrong device parameters (adapter number, bus number, target SCSI ID, LUN) are passed to the method or the internal error occurred, the returned value is null. The storage request block can be passed to the device only when adapter capabilities data have the value 1 in the nSrbType field. Method accepts the following arguments.

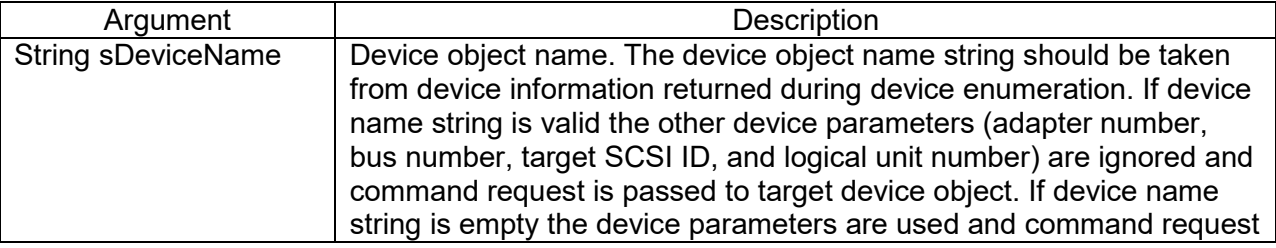

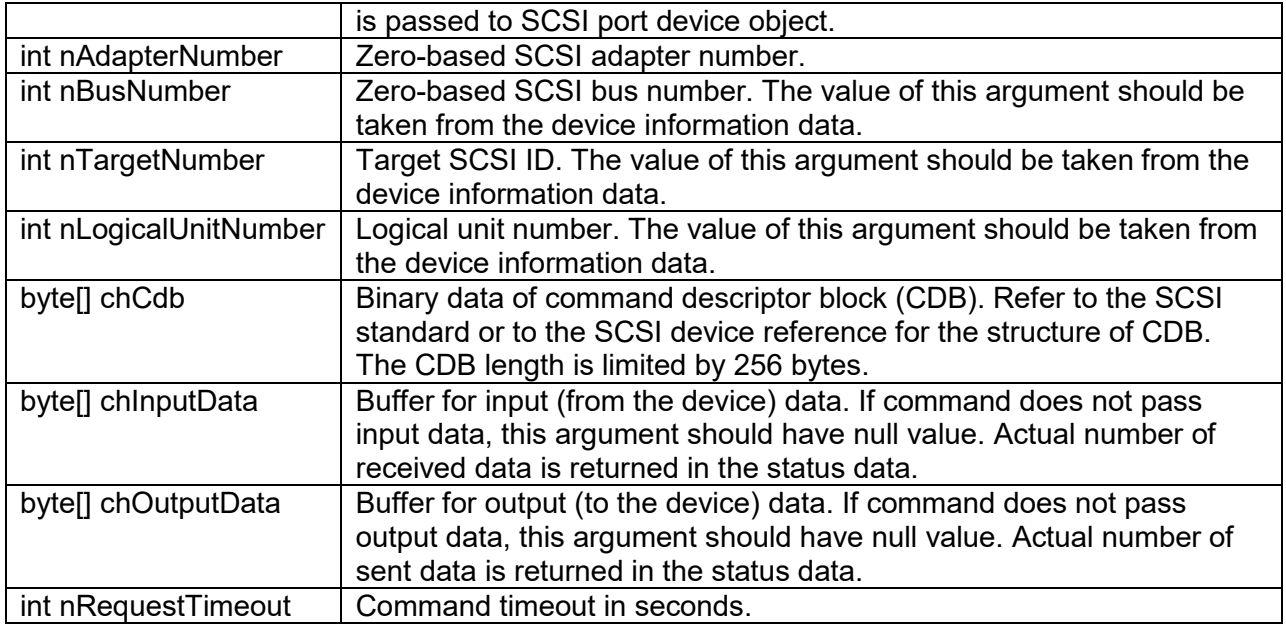

#### **getAdapterCaps method**

public SptAdapterCaps getAdapterCaps (int nAdapter)

The getAdapterStatus method returns the instance of the SptAdapterCaps class that contains the parameters of the SCSI adapter. If wrong adapter number is passed to the method or the internal error occurred, the returned value is null. Method accepts the following arguments.

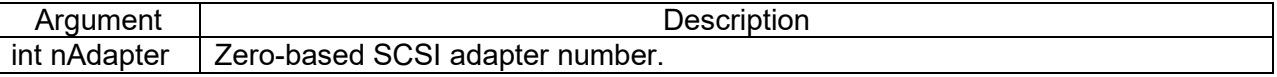

#### **getAdapterCount method**

public int getAdapterCount ()

The getAdapterCount method returns total number of SCSI adapters that are installed on the system. In case of internal error the -1 value is returned. Method does not have arguments.

#### **rescanBus method**

public boolean rescanBus (int nAdapter)

The rescanBus method rescans SCSI bus(es) of the SCSI adapter. If operation was performed successfully the returned value is true. If wrong adapter number was passed to the method or the internal error occurred, the returned value is false. Method accepts the following arguments.

<span id="page-5-0"></span>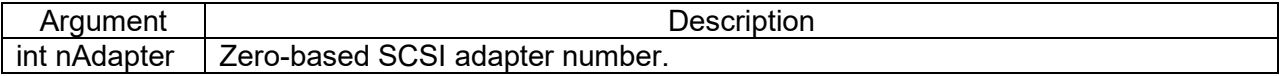

### **5.2. SptAdapterCaps class**

The scsi.ScsiAdapterCaps class is the container class that includes data fields for SCSI adapter parameters. The instance of this class is returned by the getAdapterCaps method of scsi.ScsiPassThrough class.

The class declaration is located in the scsi\SptAdapterCaps.java source file.

The class includes the following fields.

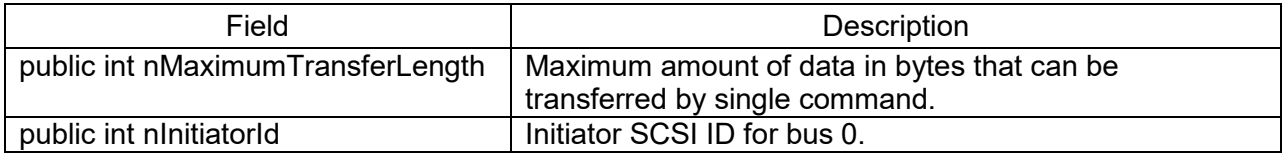

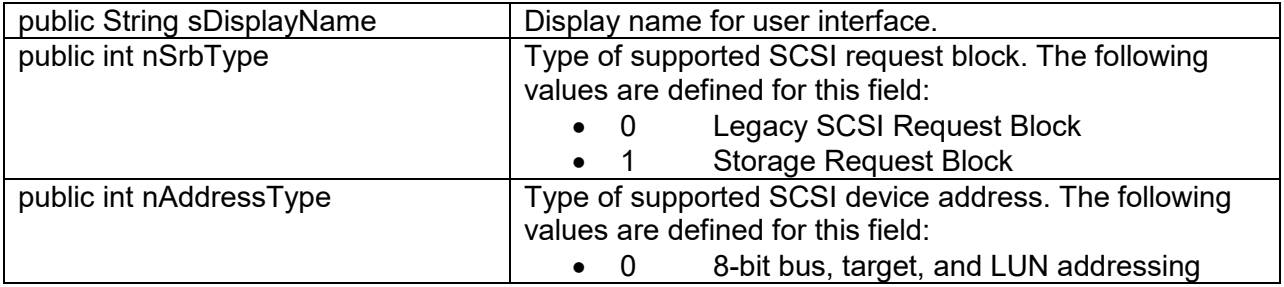

If adapter supports legacy SCSI request block the CDB length is limited by 16 bytes and bidirectional data transfer is not supported. If adapter supports storage request block the CDB length is limited by 256 bytes and bidirectional data transfer is supported. Refer to the description of executeCommand(Ex) methods of ScsiPassThrough class for more information.

### <span id="page-6-0"></span>**5.3. SptDeviceInfo class**

The scsi.SptDeviceInfo class is the container class that includes data fields for SCSI device parameters. The array of instances of this class is returned by the enumDevices and enumDevicesType methods of scsi.ScsiPassThrough class.

The class declaration is located in the scsi\SptDeviceInfo.java source file.

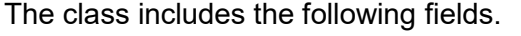

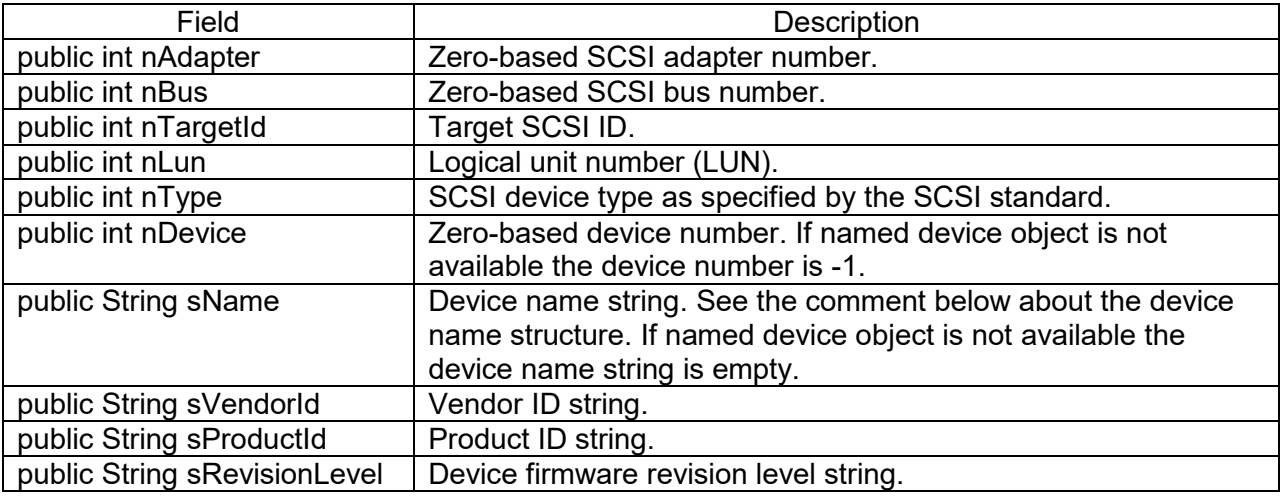

For magnetic and optical disk device the device name has the form PhysicalDriveN, where N is the device number. For tape drive device the device name has the form TapeN. For CD/DVD devices the device name has the form CdRomN. For media changer devices the device name has the form ChangerN.

### <span id="page-6-1"></span>**5.4. SptStatus class**

The scsi.SptStatus class is the container for SCSI command status data. The instance of this class is returned by the executeCommand method of the scsi.ScsiPassThrough class.

The class declaration is located in the scsi\SptStatus.java source file.

The class includes the following fields.

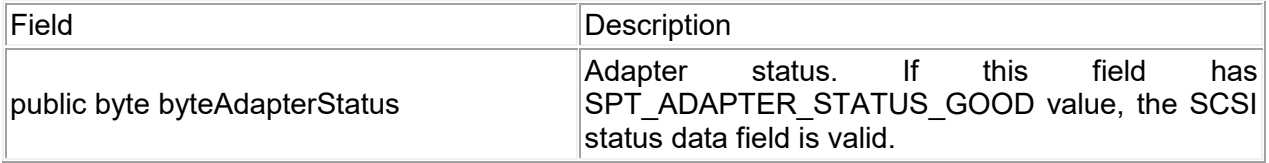

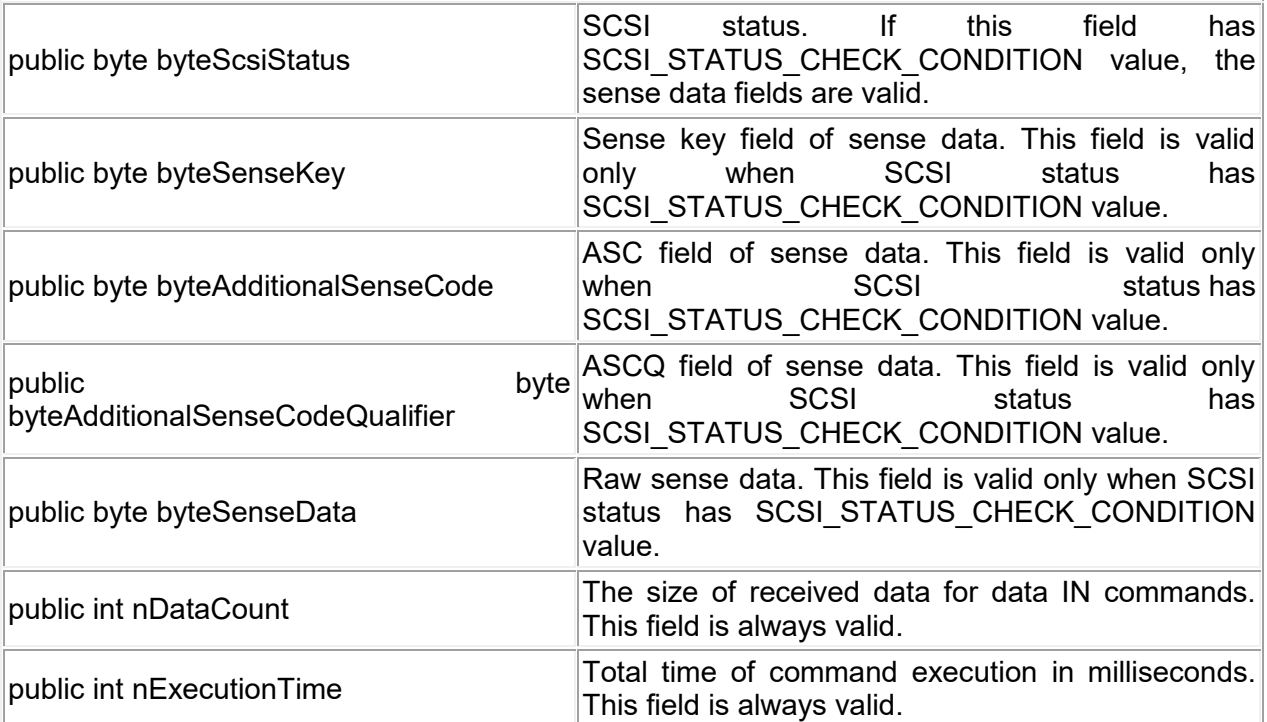

Other definitions of class.

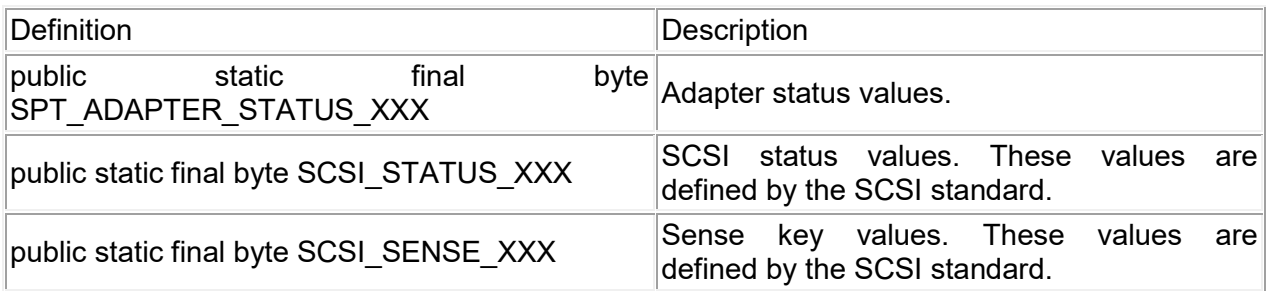

## <span id="page-7-0"></span>**5.5. SptStatusEx class**

The scsi.SptStatusEx class is the container for SCSI command status data. The instance of this class is returned by the executeCommandEx method of the scsi.ScsiPassThrough class.

The class declaration is located in the scsi\SptStatusEx.java source file.

The class includes the following fields.

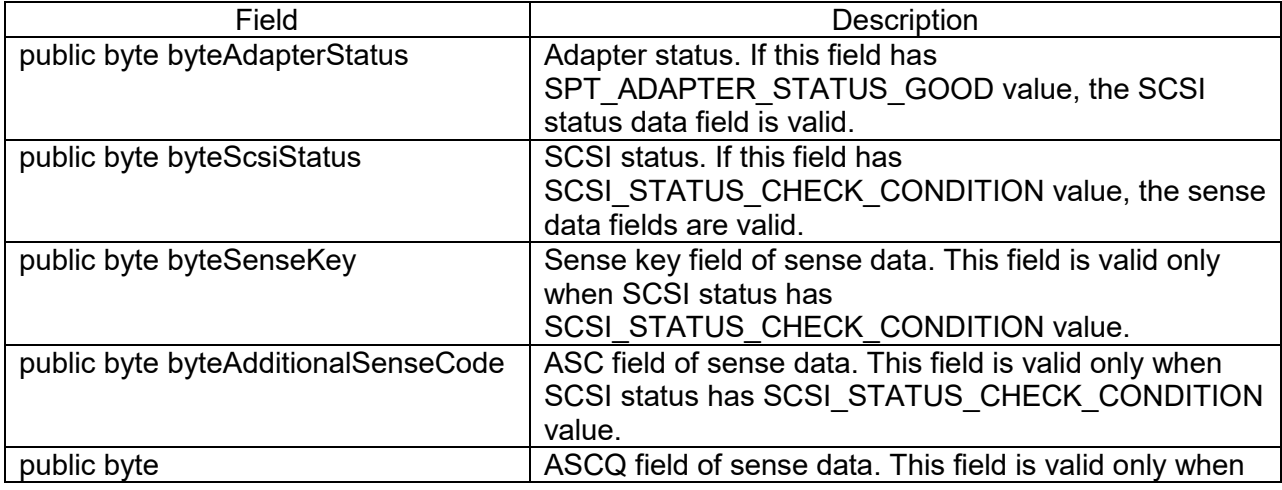

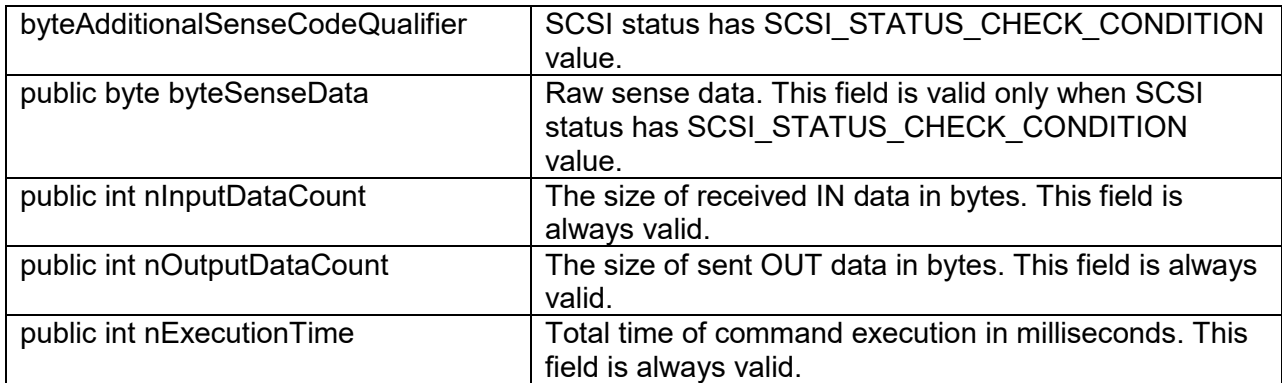

## <span id="page-8-0"></span>**6. Code samples**

The sample code that illustrates the use of classes is included into the package help system for the following operations.

- Host bus adapter enumeration.
- Device enumeration.
- Rescanning SCSI bus.
- SCSI command with no data transfer (Test Unit Ready (00h) command).
- SCSI command with input data transfer (Inquiry (12h) command for Unit Serial Number (80h) page).
- SCSI command with output data transfer (Write Buffer (3Bh) for writing the data to echo buffer).

Refer to the package help system for Java source code fragments.

The package also includes simple sample Java application that demostrates the use of classes and methods for all operations. The Test.java source file is located in the archive with source code in the Packages subfolder.

## <span id="page-8-1"></span>**7. Distribution**

The package is distributed in binary and source code form.

The binary form includes executable (DLL, CLASS, JAR) modules as well as compiled MSI-files for 32-bit and 64-bit configurations. There are separate packages for Windows and some Linux operating system platforms.

The source code form includes the entire solution that can be built in MS Visual Studio environment or on Linux operating system platform.

The following tools are necessary in order to successfully build the package on Windows.

- MS Visual Studio 2010
- Windows Driver Kit version 7.1
- Java Development Kit version 1.8

The following tools are necessary in order to successfully build the package on Linux.

- G++ compiler
- Java Development Kit version 1.8

The Doc subfolder in the project tree contains the build instruction document that provides detailed description of all build steps.

## <span id="page-9-0"></span>**8. Modules**

The software package includes the following modules:

### **scsi\ScsiPassThrough.java**

Java source file that contains declaration of the scsi.ScsiPassThrough class.

### **scsi\SptAdapterCaps.java**

Java source file that contains declaration of the scsi.SptAdapterCaps class.

### **scsi\SptDeviceInfo.java**

Java source file that contains declaration of the scsi.SptDeviceInfo class.

### **scsi\SptStatus.java**

Java source file that contains declaration of the scsi.SptStatus class.

#### **scsi\SptStatusEx.java**

Java source file that contains declaration of the scsi.SptStatusEx class.

#### **spt.jar**

Compiled Java source code that is included into the JAR-file. The JAR-file is made up using the JDK version 1.7.0\_75.

### **SptJni.dll**

JNI interface DLL library. In order to make this module lodable for any application, it should be located in the folder that is included into the system environment variable "PATH". The alternative way to load the module is to specify the path to folder using **java.library.path** definition. This module is available for Windows operating system platform in 32-bit and 64-bit forms.

### **libSptJni.so**

JNI interface shared object library. In order to make this module lodable for any application, it should be located in the folder that is included into the system environment variable "PATH". The alternative way to load the module is to specify the path to folder using **java.library.path** definition. This module is available for Linux operating system platform in 32-bit and 64-bit forms.

### **SptJni.chm**

Hyper text help file.

All modules are fully redistributable.

## <span id="page-9-1"></span>**9. Running the package**

### <span id="page-9-2"></span>**9.1. Windows**

On Windows operating system platform the Java process should be run with elevated user privileges (Run as Admin).

### <span id="page-9-3"></span>**9.2. Linux**

On Linux operating system platform the necessary privilege level depends on the type of device being accessed.

For CD/DVD/BD drive devices the normal user privilege level is usually sufficient.

For disk devices the highest super user (or root) privilege level is necessary.

For other devices the necessary privilege level may depend on Linux distribution and device type.

If storage device management application needs to access devices of all types, the Java process needs to run at the highest super user (or root) privilege level.